### How to access your quiz and certificate

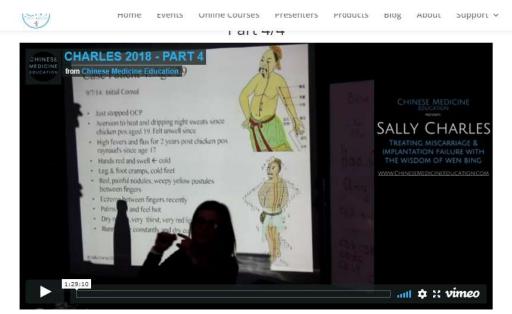

Please make sure that you click the "Mark Complete" button below before continuing onto the quiz so that your certificate can be automatically generated.

Once you've successfully completed the quiz, you'll be able to download a PDF of your certificate of completion. You'll still be able to go back and review the course anytime for the rest of remaining access time (12 months after purchase).

|        |               | $\overline{}$ |
|--------|---------------|---------------|
| (      | Mark Complete |               |
|        |               |               |
| $\sim$ |               |               |
|        |               |               |

Click Mark Complete at the end of the videos

# Treating Implantation Failure with the Wisdom of the Wen Bing – Quiz

<u>NOTE:</u> Before taking the quiz, please make sure that you have clicked the "Mark Complete" button located at the bottom of each lesson page. If you have done this, the previous lesson titles will appear with a line through them in the "Lesson Progress" list to the right. This will ensure that your CPD certificate is automatically generated when you successfully complete the quiz.

Click the link below to begin this 10 multiple choice question quiz. You'll need to answer 75% or more correctly to pass – but don't worry too much, you can redo the quiz as many times as you need. Once you're finished, you will be able to download a PDF of your certificate immediately. Your certificate will also be available from your account page if you need to download it again in the future.

Quizzes

1

Sally Charles - Treating Implantation Failure Quiz

V

Status

← Previous Lesson

Click on the Quiz

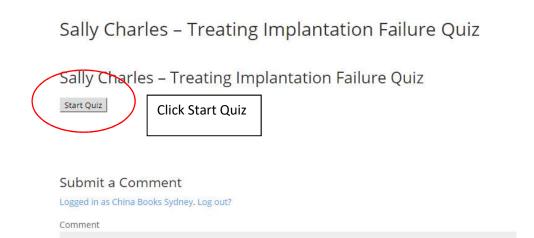

Complete quiz. If you need to redo the quiz click Retry Quiz.

#### After finishing...

# Sally Charles – Treating Implantation Failure Quiz

## Sally Charles – Treating Implantation Failure Quiz

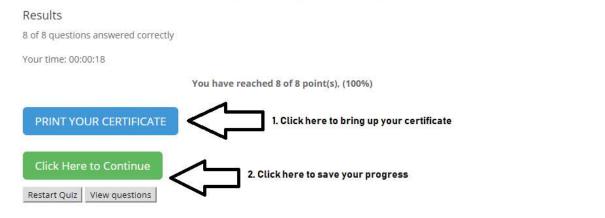

| • | Channel Palpation and Diagnosis: An Exploration of Classical Acupuncture Technique |                                                                                                    |   |                                                                                                    |
|---|------------------------------------------------------------------------------------|----------------------------------------------------------------------------------------------------|---|----------------------------------------------------------------------------------------------------|
| ۲ | Ethics & Law in the Health Profession with Ann Adams                               |                                                                                                    |   | <ul> <li></li> </ul>                                                                                                    |
| • | Eight Brocades Qigong (Ba Duan Jin) for TCM Practitioners                          | Go to MY ACCOUNT in the menu bar and you<br>will see this medal next to the completed<br>webinar. If you click on the medal you can<br>access your CPD certificate at any time | 2 |                                                                                                    |
| × | Treating Implantation Failure with the Wisdom of the Wen Bing                      |                                                                                                    |   | <ul> <li>Image: A start of the start of the start of</li></ul> |
| • | Introduction to Motor Points with Rich Hazel                                       |                                                                                                    |   |                                                                                                    |